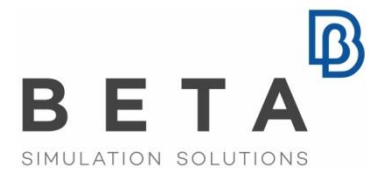

physics on screen

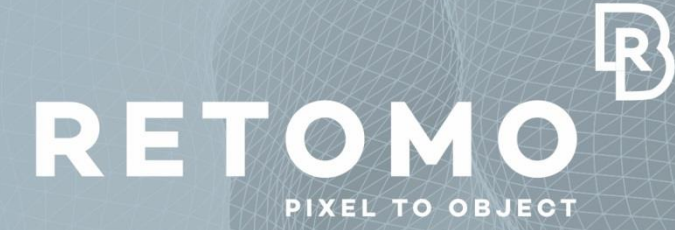

# Questions & Answers

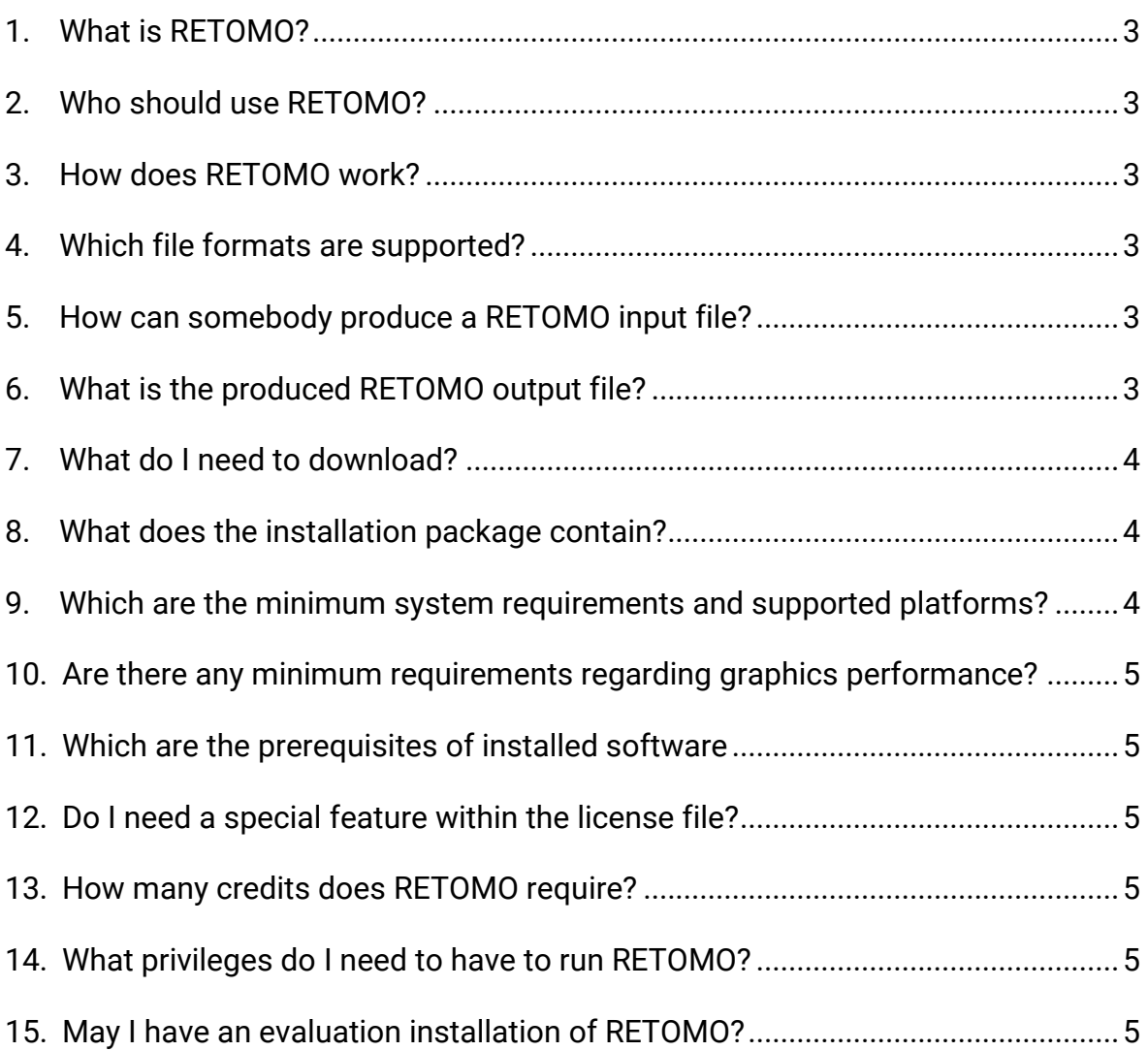

# **Q&A on RETOMO**

#### <span id="page-2-0"></span>**1. What is RETOMO?**

RETOMO is the new addition to the BETA CAE Systems family software, with which you can proceed with import, interpretation, analysis and visualization of industrial and scientific Computed Tomography (CT) data.

#### <span id="page-2-1"></span>**2. Who should use RETOMO?**

Besides professionals occupied in R&D, academics and science, RETOMO can be used by anyone involved in engineering, reverse engineering, and bio engineering.

#### <span id="page-2-2"></span>**3. How does RETOMO work?**

For analytical step-by-step guidance, you may refer to RETOMO User's Guide and Tutorial.

#### <span id="page-2-3"></span>**4. Which file formats are supported?**

DICOM (.dcm) images, as well as images of type .rek, .raw, and .mhd meta images can be imported and read in RETOMO.

#### <span id="page-2-4"></span>**5. How can somebody produce a RETOMO input file?**

Typically industrial CT scanners are employed to scan items and generate images (DICOM or other format).

#### <span id="page-2-5"></span>**6. What is the produced RETOMO output file?**

After the 3D Geometry Reconstruction is completed, the result is one or more files, one for each material, containing the FE-model in WaveFront format (\*.obj), ready for pre-processing.

These mesh files are generated through the 'Mesh' option of RETOMO module and can be imported into ANSA pre-processor through the 'File > Input > WAVE FRONT' menu.

#### <span id="page-3-0"></span>**7. What do I need to download?**

The user should download the BETA License Manager (BETA\_LM) and the RETOMO package through the official website of BETA CAE Systems. The BETA\_LM is required only for new users of BETA CAE Systems Software that do not have it installed already.

#### <span id="page-3-1"></span>**8. What does the installation package contain?**

The installation package is a \*.zip (for Windows platfroms) or a \*.tar.gz (for Linux platforms) file which once it is unpacked provides a folder that contains:

- The RETOMO executable and the related libraries
- The launching script to start RETOMO
- The Documentation: User's Guide Tutorial

For the installation of the software on each platform type, users should download the RETOMO\_vXXXX.zip for Windows platforms or the RETOMO\_vXXXX.tar.gz for Linux platforms. Unpack it (unzip) and run the contained launching script for each platform, i.e. the retomo.bat for Windows and the retomo.sh for Linux platforms.

### <span id="page-3-2"></span>**9. Which are the minimum system requirements and supported platforms?**

The minimum system requirements and supported platforms are :

**LINUX** 64bit - glibc 2.3.3

**WINDOWS** 64bit - Windows Vista Service Pack 2 or later

Recommended system requirements:

16GB RAM with Hard Disk capacity of 150GB

# <span id="page-4-0"></span>**10.Are there any minimum requirements regarding graphics performance?**

OpenGL 2.0 is required.

## <span id="page-4-1"></span>**11.Which are the prerequisites of installed software (before installing RETOMO)?**

The BETA License Manager (BETA\_LM) should be up and running, prior to RETOMO installation.

#### <span id="page-4-2"></span>**12.Do I need a special feature within the license file?**

The RETOMO Feature (FEATURE=TOMO) should be requested to be added to the license file.

#### <span id="page-4-3"></span>**13.How many credits does RETOMO require?**

RETOMO occupies additional 100 Credits. The RETOMO credits are dedicated for this separate product only.

#### <span id="page-4-4"></span>**14.What privileges do I need to have to run RETOMO?**

Simple user privileges are only required.

#### <span id="page-4-5"></span>**15.May I have an evaluation installation of RETOMO?**

Anyone with a BETA CAE license may request to have an update to the currently active license key in order the RETOMO feature. RETOMO will be available as long as the license is valid. New users may request a fully functional short-term evaluation license of our software, during which full support is offered.

BETA CAE Systems International AG D4 Business Village Luzern, Platz 4 CH -6039 Root D4, Switzerland T +41 41 545 3650, F +41 41 545 3651 ansa@beta -cae.com www.beta -cae.com